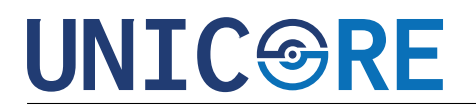

H2020-ICT-2018-2-825377

# UNICORE

## UNICORE: A Common Code Base and Toolkit for Deployment of Applications to Secure and Reliable Virtual Execution Environments

Horizon 2020 - Research and Innovation Framework Programme

## D5.2 Initial Deployment

Due date of deliverable: August 31, 2020 Actual submission date: August 31, 2020

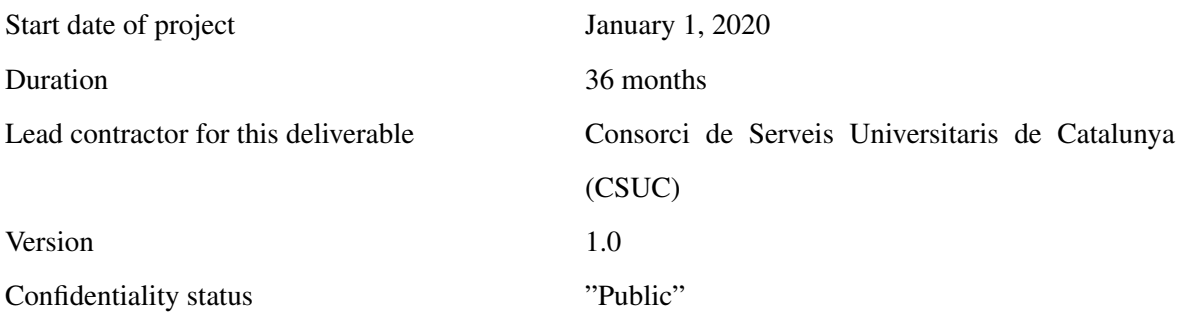

c UNICORE Consortium 2020 Page 1 of [\(31\)](#page-30-0)

#### Abstract

The goal of the EU-funded UNICORE project is to develop a common code-base and toolchain that will enable software developers to rapidly create secure, portable, scalable, high-performance solutions starting from existing applications. The key to this is to compile an application into very light-weight virtual machines – known as unikernels – where there is no traditional operating system, only the specific bits of operating system functionality that the application needs. The resulting unikernels can then be deployed and run on standard high-volume servers or cloud computing infrastructure.

The technology developed by the project will be evaluated in a number of trials, spanning several application domains. This document details the initial deployment status for each of the use-cases, describing the original plan, the current status of the deployment, the issues encountered and the features used during months 12-18. Also the document details the progress done in regards Unikernels security on lightweight virtualization.

#### Target Audience

The target audience for this document is the general public interested in UNICORE solution and use-case validations.

#### Disclaimer

This document contains material, which is the copyright of certain UNICORE consortium parties, and may not be reproduced or copied without permission. All UNICORE consortium parties have agreed to the full publication of this document. The commercial use of any information contained in this document may require a license from the proprietor of that information.

Neither the UNICORE consortium as a whole, nor a certain party of the UNICORE consortium warrant that the information contained in this document is capable of use, or that use of the information is free from risk, and accept no liability for loss or damage suffered by any person using this information.

This document does not represent the opinion of the European Community, and the European Community is not responsible for any use that might be made of its content.

## **UNIC@RE**

## Impressum

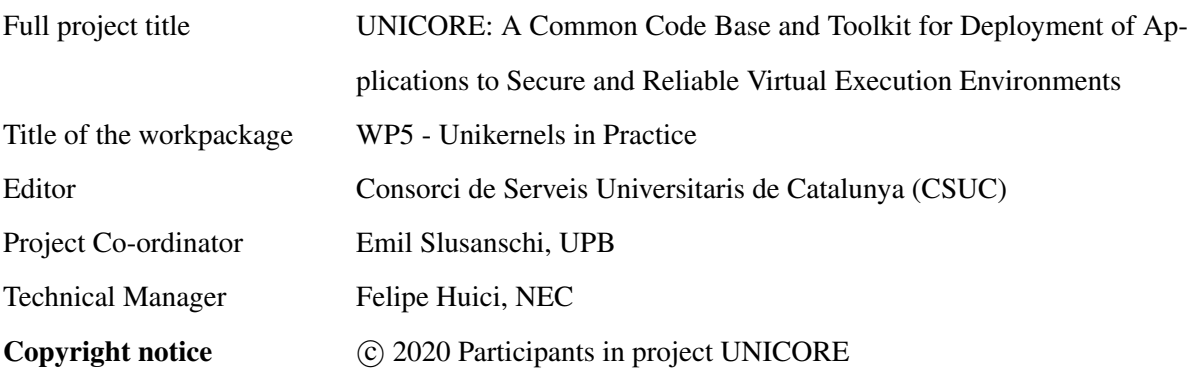

## <span id="page-3-0"></span>Executive Summary

The Work Package 5 within the UNICORE project is responsible for the validation of UNICORE krafting solutions in specific application areas. This Deliverable 5.2 Initial Deployment - Intermediate contains a detailed report of Initial Deployment of real world UNICORE use-cases identified in deliverable D2.3. This report gives for each of six use-cases belonging to the four application domains a short summary of the expected plan at the beginning and focus on the current deployment status by describing the state of each of the use-case and identifying the different difficulties and lack of features found during the implementations in order to fed back the Core WPs. Also it is important to remark the WP3 and WP4 developed features and tools used in the deployment workflow. Also it focus on the enhancements performed to improve the security in lightweight virtualization environments by using the address space isolation techniques that will be integrated in the future.

## <span id="page-4-0"></span>List of Authors

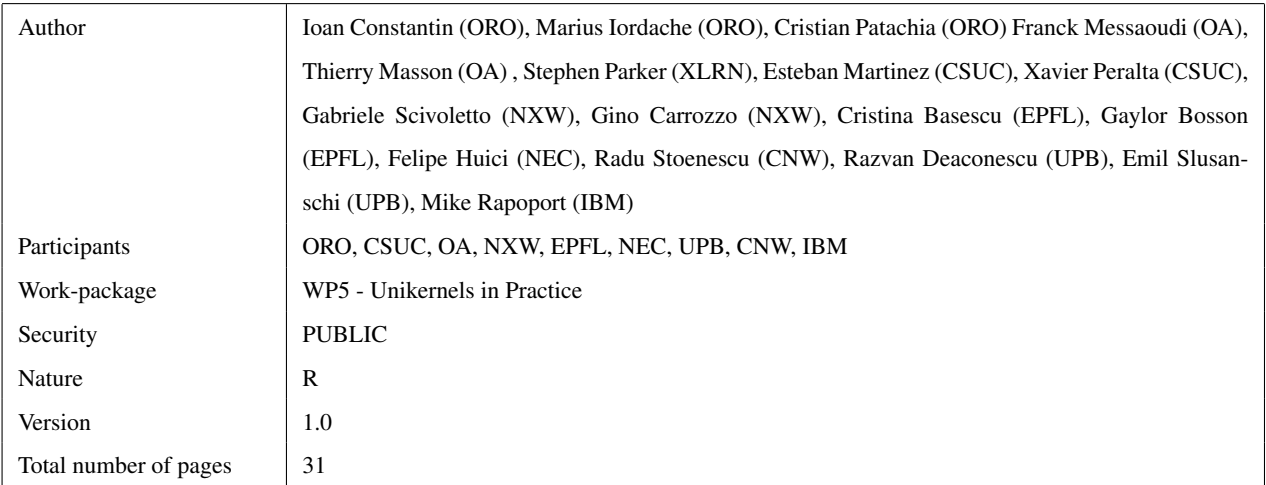

## **Contents**

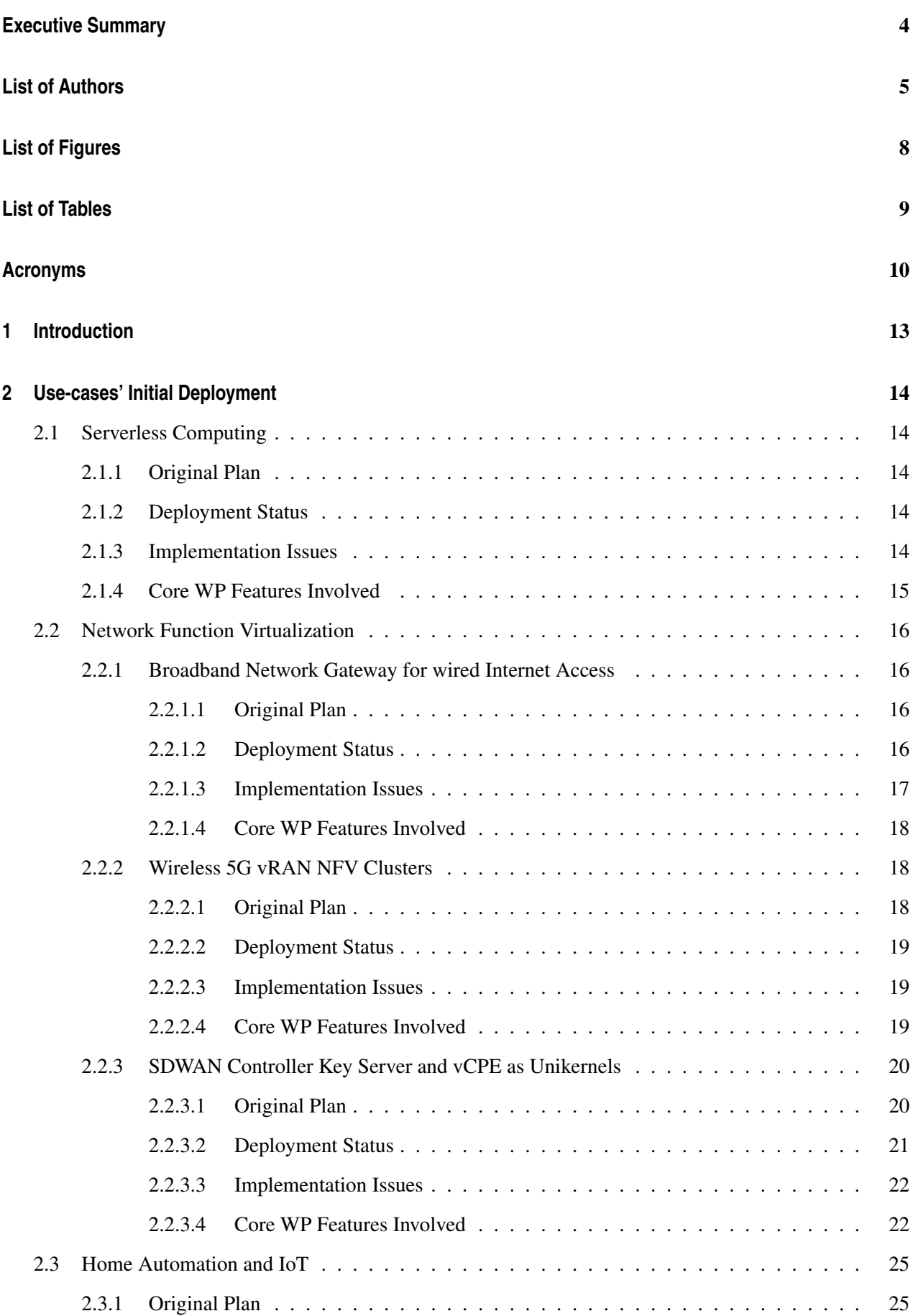

## **UNIC@RE**

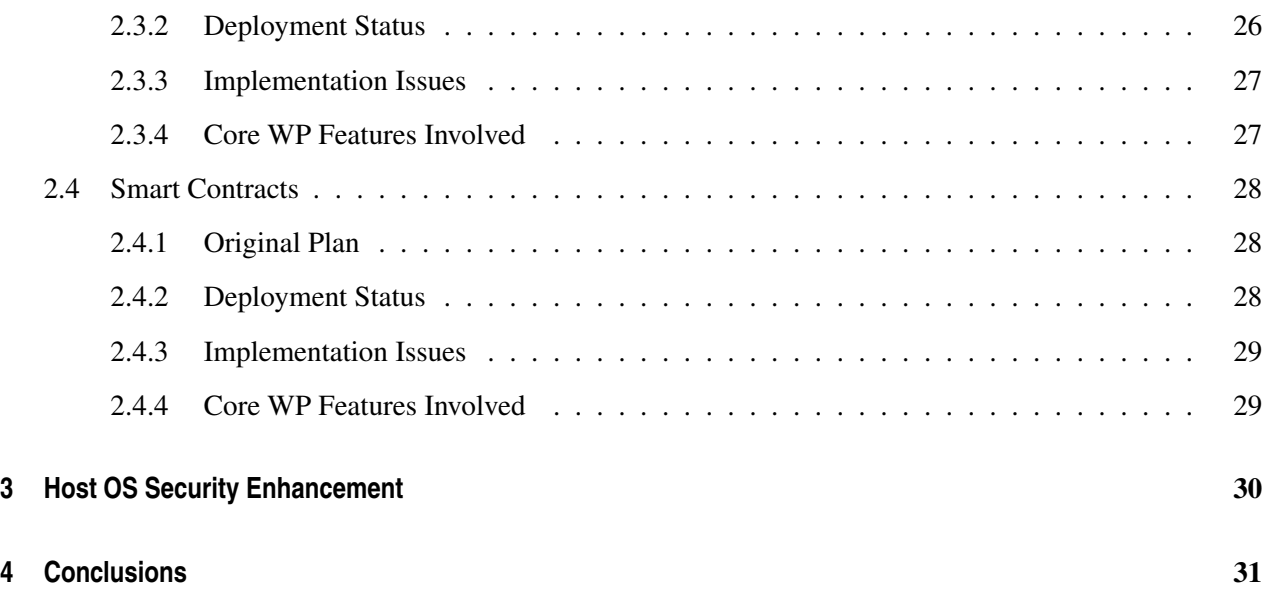

# <span id="page-7-0"></span>List of Figures

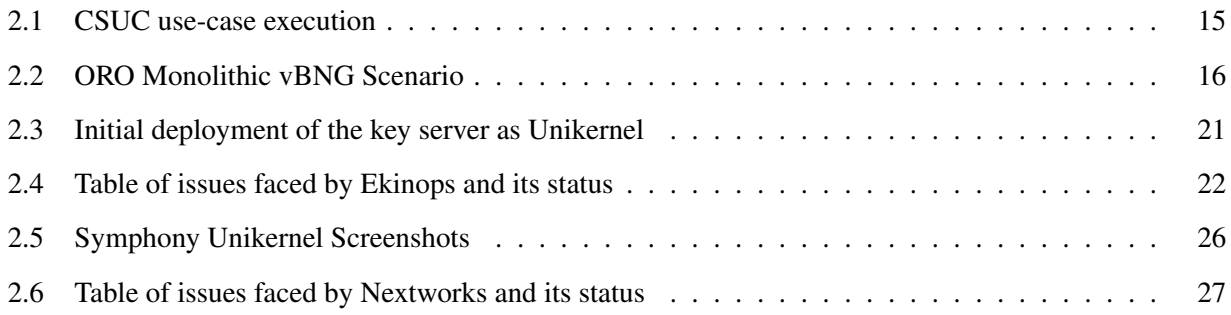

## <span id="page-8-0"></span>List of Tables

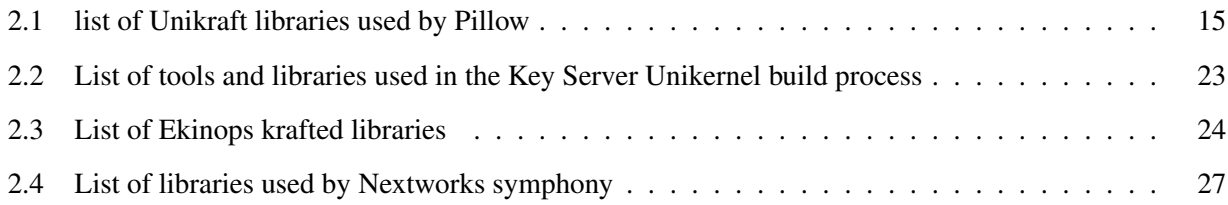

## <span id="page-9-0"></span>Acronyms

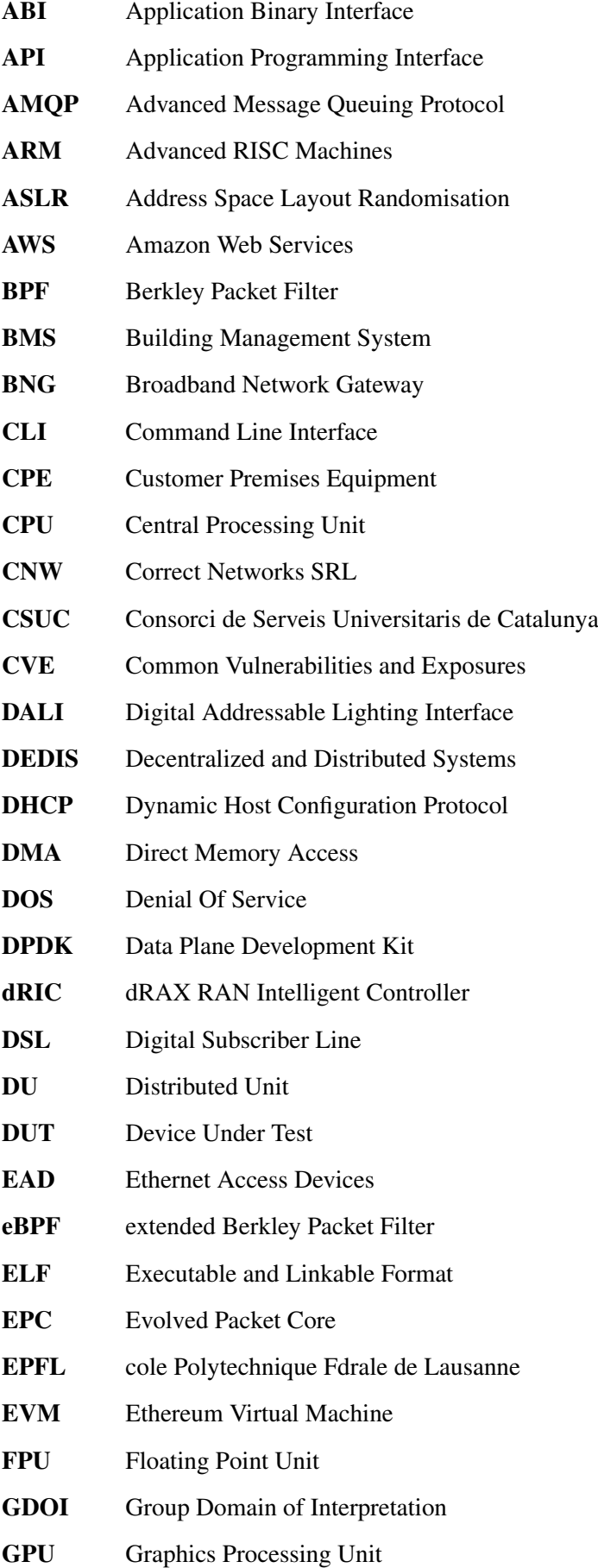

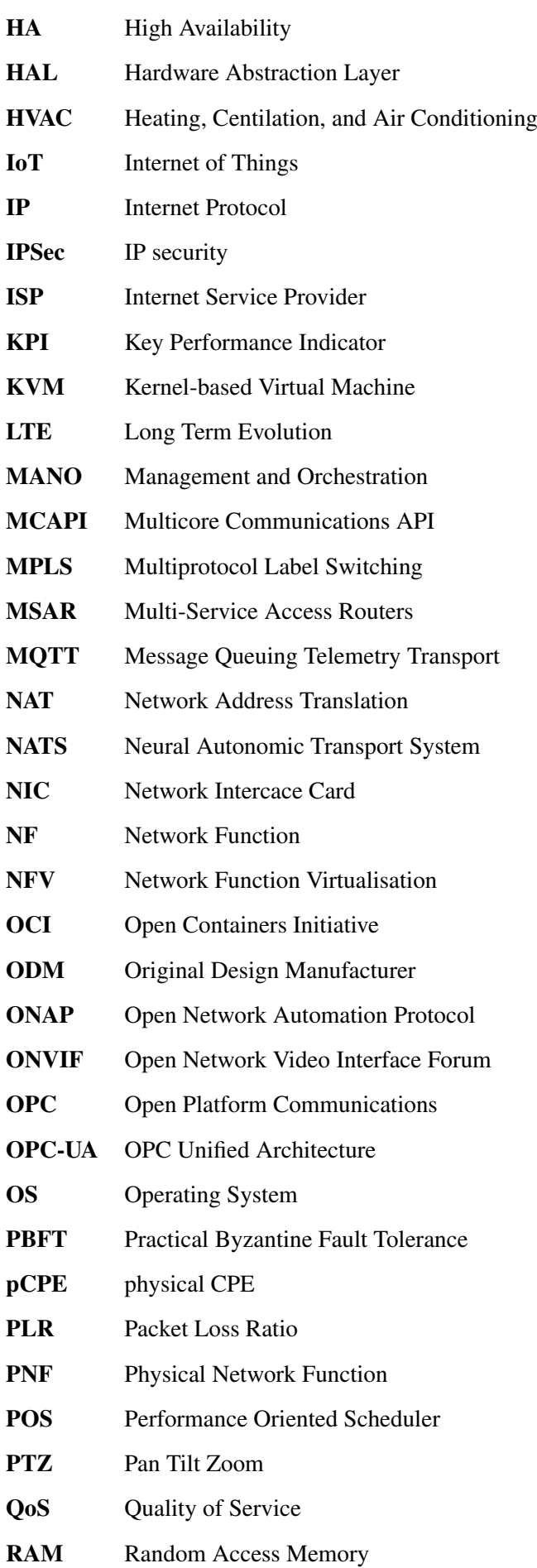

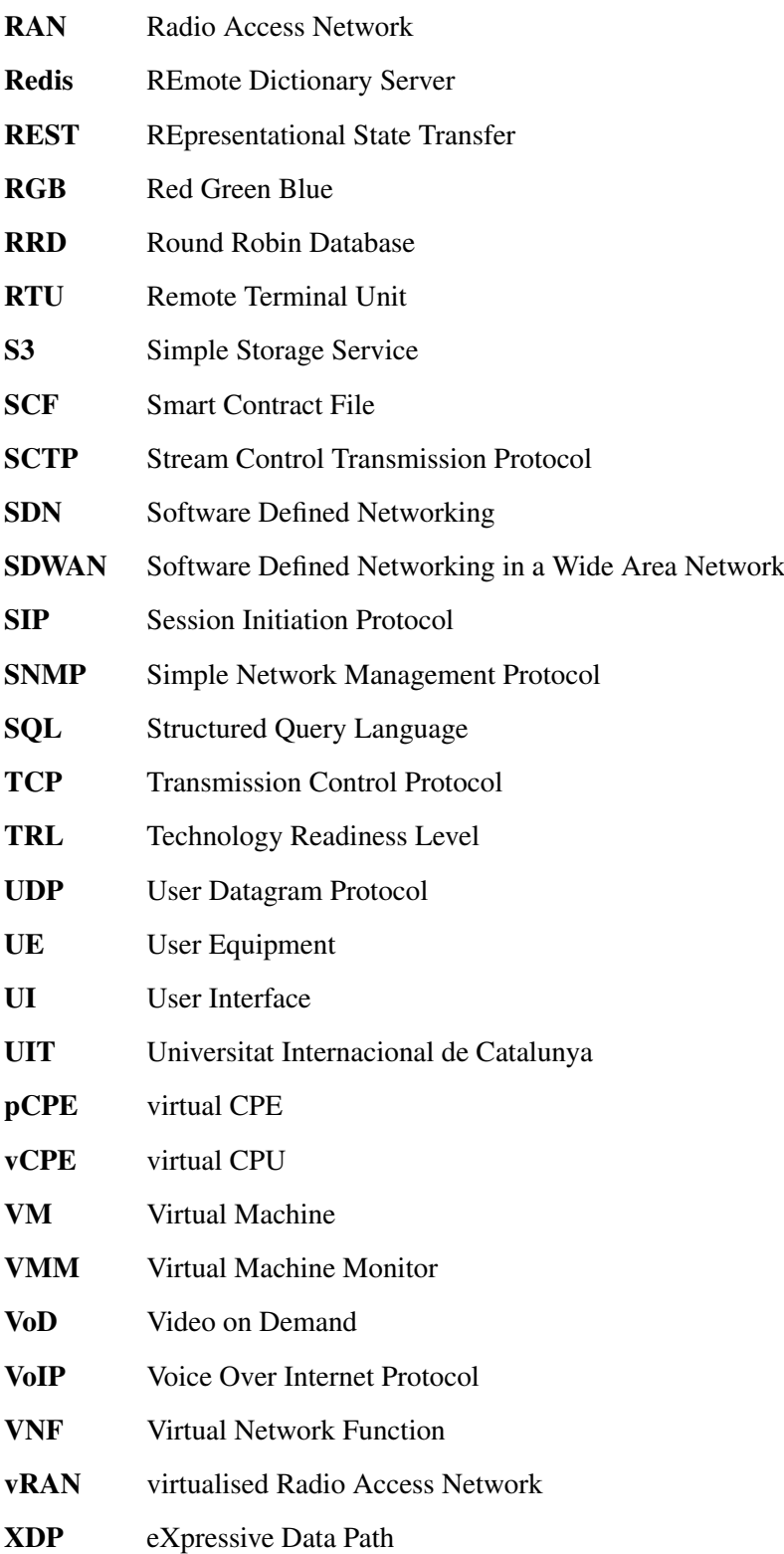

## <span id="page-12-0"></span>1 Introduction

This document is the deliverable D5.2 of the UNICORE project. Its purpose is to detail the results of the initial deployment of the core project tools and use-cases by explaining a summary of the original plan, the current deployment state, what problems have been found and what functionalities have been used or are missing. This input will be fed back to the core WP in order to further refine the UNICORE tools to meet the demands of the projects use-cases This report is structured in three chapters, which are:

*Chapter 1* provides an introduction to the rest of the document.

*Chapter 2* provides a detail of the initial deployment for the six use-cases by providing the expected plan, the current state of the deployment, the different issues found in the implementation and the features developed in the core WPs used.

*Chapter 3* explains how to enchance the security when running unikernels in containers

*Chapter 4* summarizes what has been achieved in this document, identifying shortcomings in order to improve and solve the problems face in the future.

## <span id="page-13-0"></span>2 Use-cases' Initial Deployment

## <span id="page-13-1"></span>2.1 Serverless Computing

## <span id="page-13-2"></span>2.1.1 Original Plan

As stated in the deliverables 2.1 and 5.1 CSUC use-case is focused on the process to convert the images before uploading them to the repositories. In order to leverage the Unikernel technology and Unikraft tools CSUC designed a new methodology based on serverless computing by launching a function per image conversion and storing it on an S3 bucket.

The issues identified to build image conversion serverless solution in a Unikernel environment are:

### • Build an image conversion Unikernel using the Kraft Tool

This step requires to port the libraries needed by Pillow and S3FS and integrate them on the Kraft Tool in order to build a Unikernel image using Kraft.

### • Performance and Testing

After the creation of the Unikernel image, it will be validated to see if it meets the requirements, the performance and the consolidation.

#### • Automation and orchestration

The final solution has to be capable of run in an environment which can execute a function automatically when a new file is in the input bucket.

## <span id="page-13-3"></span>2.1.2 Deployment Status

During the months 12-18 we focused on the pillow library dependencies and by now it is possible to build a unikernel image with Kraft Tool which can process the formats like jpeg, png and tiff. It is also capable of using the CMS for color management. The figure [2.1](#page-14-1) shows a unikernel execution creating a thumbnail of an image.

A new application that employs a kraft tool of unicore has been generated for jpeg image resize and the next steps will be to support the rest of pillow functionalities and to support the S3 protocol by using the boto3 library in order to read and store the images.

After testing the different functionalities needed the next step is to develop the tool capable of run like a function as a service and integrate it in an orchestrator which permits to execute the function automatically. At the end we are in the first phase of deployment process testing unikernels builds with every library ported.

## <span id="page-13-4"></span>2.1.3 Implementation Issues

With the creation of the Kraft Tool some parameters for unikernel generation were not valid anymore so it was needed to use the Kraft Tool to run them. Because of this, the external libraries have to be in a remote Unikraft repository in order to use them in the Unikernel build time. In order to test the different new libraries

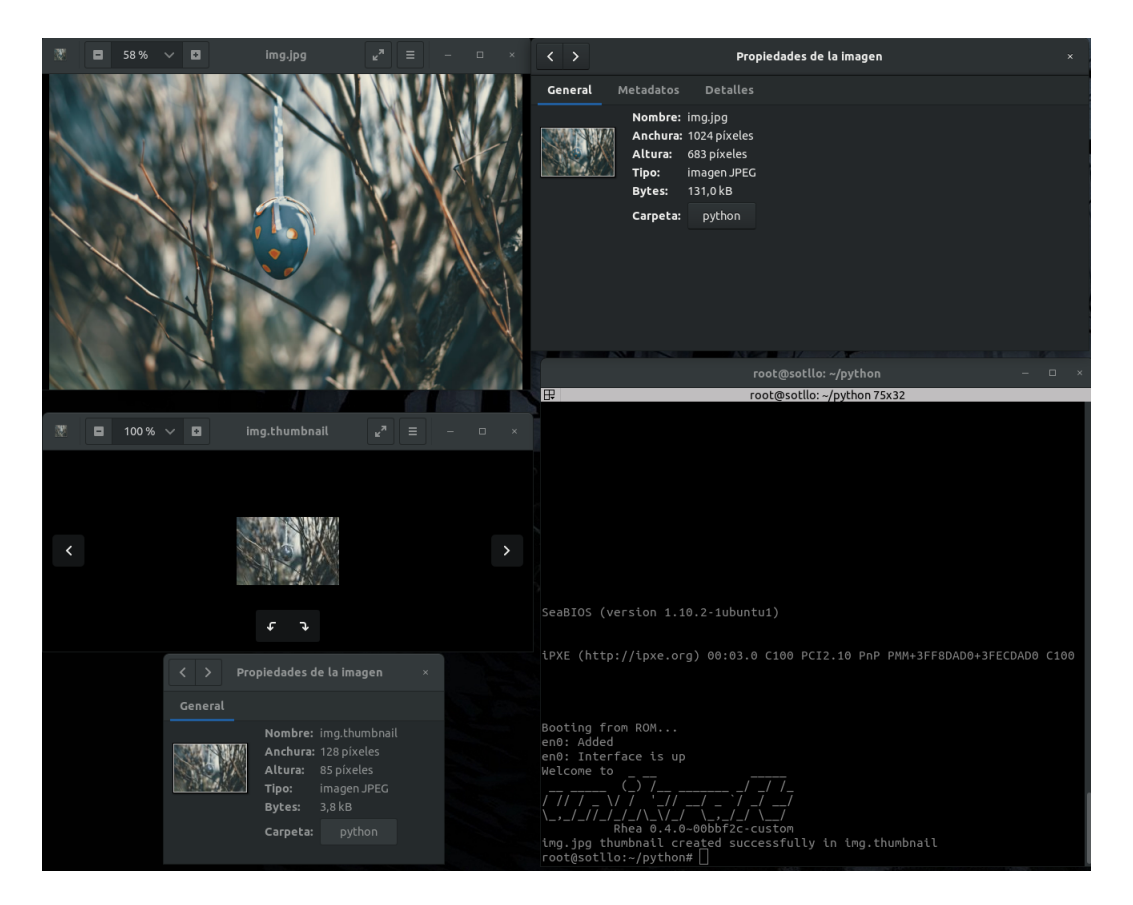

Figure 2.1: CSUC use-case execution

<span id="page-14-1"></span>ported and because of them were not available on the remote repository these had to be added manually to Unikraft Core.

Other challenges have been found fixing the errors encountered during the library compilation for the usecase due to some lack of information that has been solved quickly. Also the generation of the code patches in the downloaded libraries to work properly in a unikernel environment has been quite tricky.

#### <span id="page-14-0"></span>2.1.4 Core WP Features Involved

As we are still in the first phase of the use-case CSUC has only used partial core WP Features like some libraries which are dependencies of Pillow and list in the following table [2.1](#page-14-2)

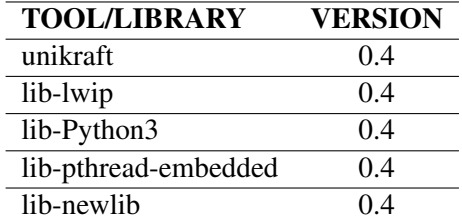

<span id="page-14-2"></span>Table 2.1: list of Unikraft libraries used by Pillow

## <span id="page-15-0"></span>2.2 Network Function Virtualization

## <span id="page-15-1"></span>2.2.1 Broadband Network Gateway for wired Internet Access

## <span id="page-15-2"></span>2.2.1.1 Original Plan

Oranges Initial deployment plan for the Unikernel BNG has two distinct phases - a move, test and validation cycle from the currently-deployed Physical BNG followed by a deployment, test and validation of a virtualized BNG infrastructure based on Unikernels for the BNG services and components. As per the description in D5.1 - Deployment Plan, Requirements and Business Cases, Oranges plan consist of successfully moving from a Physical BNG to a virtualized BNG with decomposed micro-services, allowing a fine-grain control of distribution and usage scenarios. Finally, all deployments - Physical BNG, monolithic virtual BNG and Unikernel, decomposed micro-services BNG will be tested against the KPIs set forth in D2.1 and D5.1 and the results will be compared to show differences of moving horizontally across deployment type, validating the improvements in using Unikernels.

## <span id="page-15-3"></span>2.2.1.2 Deployment Status

The second important phase of our transitioning process from the hardware Broadband Network Gateway (BNG) to a completely virtualized, disaggregate and on-demand BNG service is commissioning and testing a Monolithic BNG instance on a virtualized environment. A Virtualized Monolithic BNG is essentially the same BNG instance from the OS layer upwards - it maintains its OS structure, functions and applications; the major change is the abstractization of the underlying Physical Layer with a virtualized layer on top of a Type 1 or Type 2 Virtualization Hypervisor.

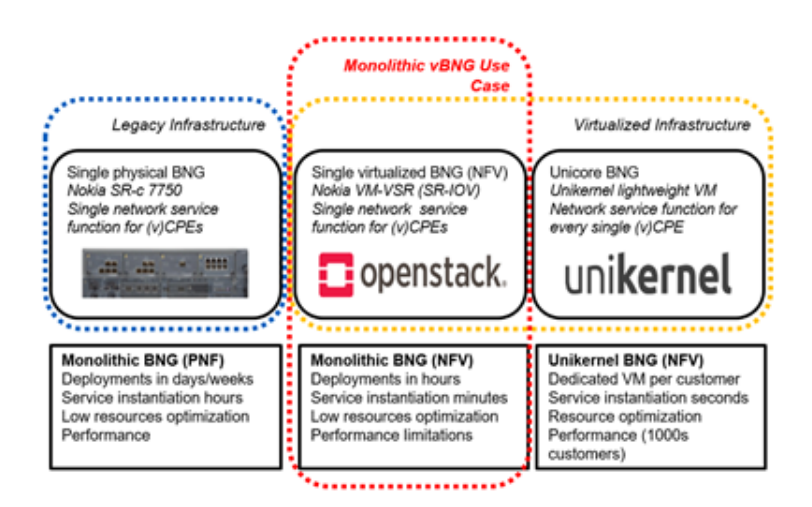

<span id="page-15-4"></span>Figure 2.2: ORO Monolithic vBNG Scenario

As specified in the figure [2.2,](#page-15-4) we are at the second step of our objective, marked by a virtualization of the underlying physical layer of the Monolithic BNG setup. We have deployed our Monolithic Virtual BNG instance on top of our existing virtualized framework, hosted on hardware specifically allocated for telecom research projects, within one of Orange Romanias lab environments. The vBNG software used for deployment was the Nokia 7750 Virtualized Service Router (Nokia 7750 VSR), release 20.2.R1 and the virtualized infrastructure used for provisioning the vBNG is OpenStack Ocata.

We provisioned the Virtualized Infrastructure in six distinct steps:

- (i) Optimization of BIOS and Linux Kernel Settings
- (ii) Resource Allocation of Compute Node
- (iii) Nova Scheduler Parameter Implementation
- (iv) Enable CPU Pinning and SR-IOV on OpenStack Controller and Compute Node
- (v) Create Volume Drive using Cinder
- (vi) Create Nova Flavor for Monolithic vBNG Nokia 7750 VSR

Following this second phase in implementation, Orange will move to the third and final stage, running a decomposed BNG provided by CNW atop a bare metal deployment in Oranges Test bed. This third phase is scheduled to begin by End of Month 20 of the project with an implementation time of two months. For this weve established remote access capabilities with CNW, allowing monitored remote access to Oranges Test bed components that are going to be used to host the Unikerneld services.

#### <span id="page-16-0"></span>2.2.1.3 Implementation Issues

One of the constraints that we came across when provisioning the VM (at least on the setup we have in place, based on OpenStack Ocata), were that the VM provisioning would not finalize if we had not set up CPU Pinning and a Single root I/O virtualization (SR-IOV). The dedicated compute node from which we have allocated the resources for the vBNG is based on the Skylake SP Intel infrastructure (using 6xxx or 8xxx Intel Xeon processors).

#### CPU Pinning

In order to achieve optimal performance on the vBNG instance the following CPU Pinning Best Practices had to be implemented: each vCPU was pinned to a hardware CPU of the single NUMA node; the first 2 vCPUs were pinned to sibling threads on the same Physical CPU Core, the next 2 vCPUs were pinned to sibling threads on the next Physical CPU Core and so on.

#### SR-IOV

Single root I/O virtualization (SR-IOV) is a PCI-SIG standard that allows a single physical Ethernet port to appear as multiple separate physical devices, each device associated with its own PCIe function called a Virtual Function (VF). In a Network Function Virtualization host (in this case the Monolithic vBNG), the hypervisor can assign Virtual Functions to Virtual Machine so that they appear as vNIC interfaces to the vBNG.

SR-IOV enables almost bare-metal I/O performance because data is transferred directly using Direct Memory Access (DMA) between the NIC hardware and guest memory (with address translation provided by Intel VTd).

The vNIC interfaces were set with VirtIO, E1000, or VMXNET3 drivers, as requested by the Nokia 7750 VSR manual. When the VSR VM uses a VirtIO, E1000, or VMXNET3 driver for one of its vNIC interfaces (ports), the abstraction provided by the hypervisor allows any type of physical NIC to be used to transport the traffic associated with the vNIC interface.

#### <span id="page-17-0"></span>2.2.1.4 Core WP Features Involved

As we have not, as of yet, reached our phase 3 for implementation of an Unikernel BNG, Orange has not used any core WP Features. The activities that are going to involve the using of core UNICORE features are scheduled to begin by end of Month 20 and all activities will follow the initial implementation planning, KPIs and Objectives as set in D2.1 and D5.1

### <span id="page-17-1"></span>2.2.2 Wireless 5G vRAN NFV Clusters

## <span id="page-17-2"></span>2.2.2.1 Original Plan

As mentioned in D2.1 and D5.1 the telecom world is in the middle of a transformative shift away from monolithic RAN solutions running on proprietary hardware towards disaggregated and virtualized open solutions running on COTS hardware. Many attempts at virtualizing RAN deployments consist of virtualizing a monolithic software application that was originally running on the BBU and getting it cross-compiled and running as a monolithic entity on a server in a data centre. These deployments typically consist of a single application executing in a Virtual Machine or perhaps even a Docker container. This addresses the virtualisation aspect of the problem but it does not address the open aspect i.e. the deployed system will still likely contain proprietary mechanisms and will not interact with systems supplied by alternate vendors. Equally, such monolithic deployments do not scale well as typically different aspects of a RAN system will scale orthogonally. Accelleran is committed to developing 4G and 5G RAN solutions based on general-purpose, vendor-neutral hardware with open north and south bound software interfaces.

Accelleran has identified several key issues that need to be addressed to tackle the problem of deploying disaggregated microservices using Unikernels:

- Portable software code that is platform agnostic.
- Extracting and isolating key software modules that scale orthogonally.
- An intra-module communication mechanism that is neutral to the underlying hardware architecture.
- A distributed data store that allows disaggregated components to share a common configuration, state and data set.

Software portability can be addressed by effective use of coding standards e.g. MISRA. Accelleran has identified key 5G gNB CU RAN microservice components which scale orthogonally, for example;

(i) ngInterface - 1 per Core Network connection - potentially up to 6 in a given neutral host deployment.

- (ii) gNB Controller 1 per 5G base station with potentially hundreds of gNBs deployed in a single network.
- (iii) UE Data Session Controller 1 per active UE with potentially 1000s in a network deployment.

For intra-module communication Accelleran will use YANG for message definitions, Google Protobuf for message serialisation and NATS as a publish-subscribe microservice message exchange mechanism. Redis will be used to provide a distributed, in-memory keyvalue datastore.

### <span id="page-18-0"></span>2.2.2.2 Deployment Status

Due to the sheer complexity of RAN software - typical systems can often run into millions of lines of code - Accelleran is taking an iterative approach to deploying a disaggregated, virtualized, open 5G RAN. The steps involved can be summarised as follows:

- (i) Identify key microservice components. This aspect is complete and as mentioned above components consist of e.g. the ngInterface, the gNB Controller and the UE DS Controller.
- (ii) Define the (message-based) interfaces between these components in YANG and implement Protobuf message encoders and decoders. This stage is also complete although future development will entail the definition of new messages and their corresponding YANG definitions and Protobuf encode and decode functions.
- (iii) Instantiate the microservice components identified above as Docker containers that can be orchestrated using Kubernetes. This step can be considered to be an intermediate step in that the end goal is not to use Docker containers, however, as Docker containers are a reasonably mature and well documented and understood technology, it was deemed to be a sensible interim step as it was felt that trying to deploy 5G RAN microservices directly in Unicore Unikernels would add unnecessary complexity. This step is in progress.
- (iv) Convert the microservice Docker containers into Unikernels that can be orchestrated using Kubernetes. Once the 5G RAN CU is shown to work in terms of orchestration and message routing etc., the plan is to convert the microservice Docker containers into more optimal Unicore Unikernels. This step has not yet started.

## <span id="page-18-1"></span>2.2.2.3 Implementation Issues

The implementation issues identified and addressed to date are not specific to Unicore Unikernels but are more down to the complexity of splitting a pre-configured monolithic software block into independently deployable, scalable and addressable microservices e.g. message routing and delivery is a particularly complex problem when "publishers" and "subscribers" are not known in advance.

#### <span id="page-18-2"></span>2.2.2.4 Core WP Features Involved

As Accelleran has yet to start converting the microservice Docker containers into Unicore Unikernels, no Core WP features are currently involved in our deployment but the key requirements have been identified both here in this document and more extensively in D2.1, namely; support for standard OS primitives, networking and libc support and support for third party software, such as Redis, NATS and Protobuf.

### <span id="page-19-0"></span>2.2.3 SDWAN Controller Key Server and vCPE as Unikernels

#### <span id="page-19-1"></span>2.2.3.1 Original Plan

As stated in D2.1 and D5.1, Ekinops has selected two use cases to be built as Unikernels namely; SDWAN Controller Key Server as Unikernel and the vCPE based Unikernel. In what follows, we use interchangeably the SDWAN Controller Key Server and Key Server.

The Key Server and vCPE as Unikernel use cases have been described in the previous deliverables (D2.1 and D5.1) in which, the functional and non-functional requirements, the used infrastructure, as well as the management and orchestration process were highlighted. Please refer to these documents (i.e, D2.1 and D5.1) for details concerning these two use cases. In what follows, we are more interested in the roadmap for these use cases. As the Key Server use case is more advanced in the process of Unikernel building compared with the Unikernel based vCPE use case, hence our focus in this document will be more on this first use case (i.e, Key Server as Unikernel).

The plan that has been drawn for this use case is split into three main activities:

#### • First Activity: Krafting the Key Server

In this first activity, we have identified the functionalities for the SDWAN Controller that should be used. We restrained the choice to the Key Server functionality that is responsible for the establishment of VPN tunnels between (v)CPEs, therefore this functionality manages the encryption keys to be used when new VPN tunnels need to be instantiated between (v)CPEs. Next, the Key Server functionality with the required libraries will be KRAFTED.

#### • Second Activity: Performance evaluation

After the Key Server based Unikernel has been built correctly. Its behaviour will be validated and compared to the Key Server functionality when it is run as Docker Container or as a standalone application. Only after that will be considered the benchmarking and performance evaluation. A test campaign will be performed with a focus on the scalability KPI as we are interested in the number of (v)CPEs that can be managed by the same Key Server.

#### • Third Activity: Orchestration, On-demand Deployment, and Upgrade

This is the last step for this use case. The built Unikernel will be considered as a VNF that will be orchestrated using an NFV Orchestrator such as OSM or ONAP, and deployed on-demand. As a wish, we would like also to integrate this unikernel in the entire SDWAN solution.

For our second use case vCPE as Unikernel, we have identified exactly the same activities; from KRAFTING the data plane of the vCPE to the build of the Unikernel, its orchestration, and its dynamic deployment. Here also, we would like to integrate the built unikernel in the Ekinops solutions like SDWAN.

Currently, for the first use case, we are at the second activity, where the behaviour of the built Unikernel is under validation. Concerning the second use case, we are at the end of the first activity as several libraries have already been KRAFTED, however we need to KRAFT the data plane functionality of the vCPE.

#### <span id="page-20-0"></span>2.2.3.2 Deployment Status

It is much difficult at this stage to provide an exact status for the use case deployment as we are still in a debugging phase. However, what we are sure about at the time being is:

- All the needed libraries are KRAFTED and compiling without compilation errors.
- Several libraries unit tests are succeed.
- The application itself is KRAFTED and correctly compiled.
- The Unikernel boots correctly and starts the IPSECMD task.
- The SSL and Crypto libs are initialized.

To sum up, at this stage we are testing the key server behaviour.

Figure [2.3](#page-20-1) depicts a very initial deployment of the first use case SDWAN Controller Key Server as Unikernel.

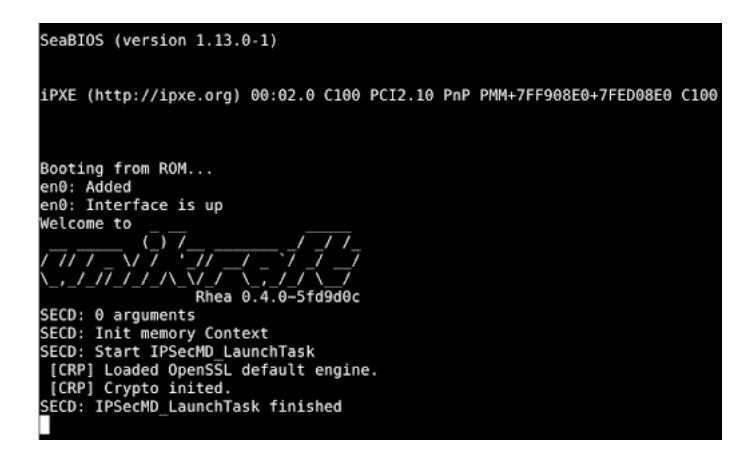

Figure 2.3: Initial deployment of the key server as Unikernel

<span id="page-20-1"></span>Concerning the second use case; the Unikernel based vCPE, The first step has been done. This step consists of KRAFTING the required libraries, including DPDK, IPSEC, PROTOCOLS, and ROUTE libraries. The next step is to KRAFT the data plane of the vCPE and then build the Unikernel as well as checking its behaviour.

### <span id="page-21-0"></span>2.2.3.3 Implementation Issues

During the process of porting libraries to UNIKRAFT and building of the Unikernel, we faced several challenges. Some of them were solved, and some others are under investigation. Table [2.4](#page-21-2) describes the most representative issues for the use case SDWAN Controller Key Server as Unikernel.

| <b>ISSUE NAME</b>                                                        | <b>ISSUE DESCRIPTION</b>                                                                                                    | <b>STATUS</b>                   | <b>RESOLUTION</b>                                                                                                    |
|--------------------------------------------------------------------------|----------------------------------------------------------------------------------------------------|---------------------------------|----------------------------------------------------------------------------------------------------|
| <b>Syscall layer</b>                                                     | Some of the syscall APIs were<br>not found in the syscall nrs2<br>header                                                                                                    | <b>SOLVED</b>                   | A patch has been provided with the<br>missing syscall APIs                                                                                                    |
| NewlibC is not Linux specific<br>lib                                     | Our key server application is a<br>Linux-specific implementation.<br>Therefore, compiling this<br>application with the NewlibC<br>issued with several missing<br>header errors as these files are<br>linux-specific | <b>SOLVED</b>                   | The missing files have been imported<br>from Musl library to NewlibC, the<br>Makefile.uk has been updated<br>accordingly, and the NewlibC<br>recompiled                                     |
| <b>Start Unikernel with</b><br>configuration file                        | The key server needs a<br>configuration file to interact with<br>the different vCPE members and<br>assign keys                                                                                                    | <b>SOLVED</b>                   | We are using the 9PFS and Devfs<br>libraries to boot the unikernel with a<br>configuration file                                                                                             |
| Support of OpenssI version<br>different from the already-<br>KRAFTED one | The OpenssI version that has<br>been KRAFTED is 1.1.1c.<br>However, the key server<br>application needs an older<br>$version (1.0.2q)$ .                                                                            | <b>SOLVED</b>                   | The Openssl v1.0.2q was KRAFTED.<br>We also updated the code of the key<br>server to use recent versions of<br>Openssl, however, there are some<br>bugs that should be fixed.               |
| An OPENSSL assert failed<br>when executing this lib                      | The assert<br>(ssl mac secret size[SSL MD<br>$MD5$ $ID\overline{X}$ >=0) failed as the<br>$\overline{\phantom{a}}$ result is equal to zero                                                                          | <b>SOLVED</b>                   | A bug in the openssl-1.02g was solved                                                                                                    |
| Musl still under development                                             | Several functions have not been<br>implemented                                                                                                    | <b>UNDER</b><br><b>REVISION</b> | The missing functions were<br>implemented by the Unicore<br>developers                                                                                                    |
| Drivers for network stack                                                | The LWIP lib does not support<br>drivers for the supported<br>platforms. Indeed, Netfront<br>drivers used by Xen and Tap for<br>linux-user space were not<br>implemented. Only Virtio for KVM<br>is supported       | <b>UNDER</b><br><b>REVISION</b> | The missing drivers were developed<br>by the Unicore developers team                                                                                                    |
| shared mode                                                              | The key server uses Opensslin<br>Compiling the OpenssI lib in a a shared mode. That is to say,<br>that OpenssI is compiled with<br><shared> argument</shared>                                                       | <b>OPEN</b>                     | The lib was compiled in a shared<br>mode, however as we are facing some<br>issues with booting the Unikernel with<br>a configuration file, we do not know yet<br>if this will pose problems |

<span id="page-21-2"></span>Figure 2.4: Table of issues faced by Ekinops and its status

The second use case Unikernel based vCPE is not completely KRAFTED, the work in progress. Therefore, at this stage we can say that the most relevant implementation issue was the incompatibility of several libraries used by the data plane that are linux-specific with the NewlibC, which is a generic one.

## <span id="page-21-1"></span>2.2.3.4 Core WP Features Involved

During the building process of the Unikernel, we have used the following tools and libraries represented in Table [2.2.](#page-22-0)

| <b>TOOL/LIBRARY</b> | VERSION                   |  |
|---------------------|---------------------------|--|
| unikraft            | 0.4                       |  |
| Newlib              | 0.4                       |  |
| Openssl             | 1.02q                     |  |
| lib-lwip            | 2.1.2                     |  |
| freeradius-client   | $1.1.6.$ orig             |  |
| 9PFS                | 0.4                       |  |
| devfs               | 0.4                       |  |
| Unity               | 1.0                       |  |
| arch_al*            | $r3_9pa2$                 |  |
| orgfs*              | $r5-11pa0$                |  |
| $nents*$            | $r1$ <sub>-1</sub> $pa14$ |  |

<span id="page-22-0"></span>Table 2.2: List of tools and libraries used in the Key Server Unikernel build process

For the complete version of the SDWAN controller, we have KRAFTED the following list of libraries shown in Table [2.3.](#page-23-0) Currently, we are testing the Key Server functionality. The complete version of the SDWAN Controller contains several other functions that we may not need. Indeed, as the main tools and libraries are still under development and debugging (such as, UNIKRAFT, Newlibc, musl, lwip), considering the entire functionalities will increase the complexity of the unikernel building process and therefore debugging will be very arduous. However, we believe that doing this exercise KRAFTING very different libraries (even some of these libraries may not be used for this use case) is very useful for the rest of the project. Indeed, several of these libraries already KRAFTED will be used in our second use case (i.e., Unikernel based vCPE).

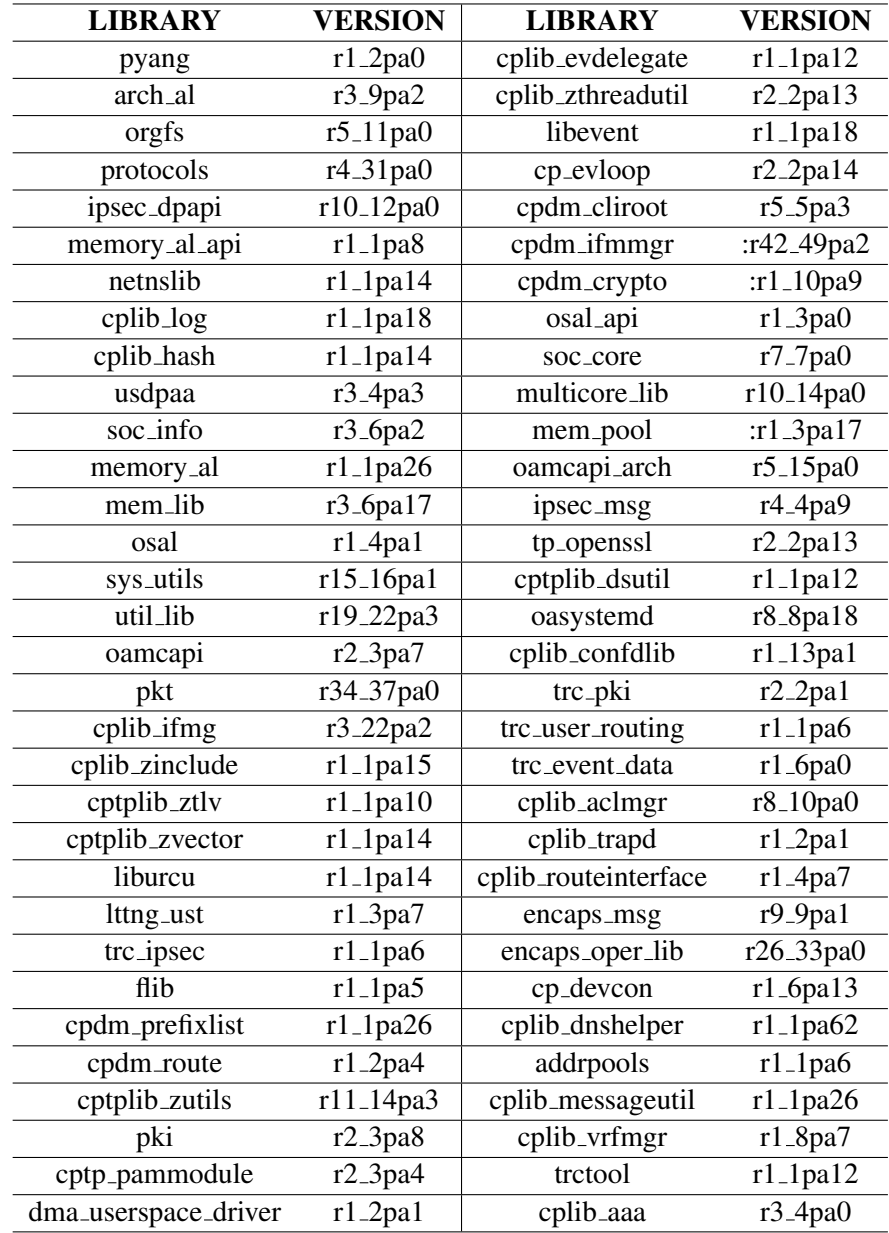

<span id="page-23-0"></span>Table 2.3: List of Ekinops krafted libraries

## <span id="page-24-0"></span>2.3 Home Automation and IoT

#### <span id="page-24-1"></span>2.3.1 Original Plan

The Home Automation and IoT use case is based on the integration of some unikernel-based functions in the Nextworks Smart Home and Smart Building Management platform called Symphony. As initially described in D2.1 and D5.1, some of the many Symphony platform functionalities can be considered for migration to unikernel, in order to implement new scenarios with tiny virtual functions instead of standard VMs. The strategy initially adopted for the deployment and validation in this use case has been described in D5.1 and based on the following three stages/phases:

- Stage 1. Functional Validation: functional validation of the krafted function w.r.t. the original one.
- Stage 2. Performance Evaluation: benchmarking operations in terms of speed, number of operations, throughput etc.
- Stage 3. Automation and Upgrade: evaluation of the feasibility and potential benefits of automatic deployments based on run-time unikernel generation.

Due to the complexity of the Symphony code base in terms of modules dedicated to implement various IoT control functions, their required libraries to access system resources and the links to third-party application, and due to the ongoing development in UNIKRAFT of many of such system primitives and libraries, the selection of the first Symphony modules to be ported to unikernels focused on those elements which showed the simpler dependency graph and required libraries just supported by UNIKRAFT.

As such, the original plan defined in D5.1 was structured to experiment:

- By this deliverable D5.2 (Aug 2020)
	- (i) Symphony Event Reactor module.
	- (ii) Symphony MQTT driver module.
- By the end of the project, i.e. for D5.3 (Dec 2021)
	- (i) Symphony environmental sensor driver.
	- (ii) Symphony lightning driver.
	- (iii) Symphony energy monitor module.
	- (iv) Network Firewall.

Therefore, in scope of activities reported in this deliverable, the krafting and functional validation (stage 1) of Symphony Event Reactor and the MQTT driver was done.

#### <span id="page-25-0"></span>2.3.2 Deployment Status

The deployment of Symphony Event Reactor and the MQTT driver function in unikernels, was carried out in three pipelines activities:

- (i) Krafting via UNIKRAFT of the selected module and instantiation in Symphony testbed at Nextworks.
- (ii) Definition of functional tests to validate the krafted Symphony function.
- (iii) Execution of the validation tests.

The krafting of the two selected functions required at first software adaptation, in order to remove from the original codebase all the unused objects and library functions which enlarged the dependency graph and which were not supported by UNIKRAFT. Then, once the module was ready to be krafted/compiled, a phase of code fixing/adjustment and compiler tuning was started in order to obtain a running executable. During this process, several issues have been encountered, which required debugging of UNIKRAFT or compiler configuration directives which were executed together with the UNIKRAFT developers.

For the Symphony MQTT Driver, the krafting process was successful and the function has been correctly run in unikernels and functional tests executed. Figure [2.5](#page-25-1) shows a simple application scenario in which MQTT clients and broker in unikernel versions have been deployed.

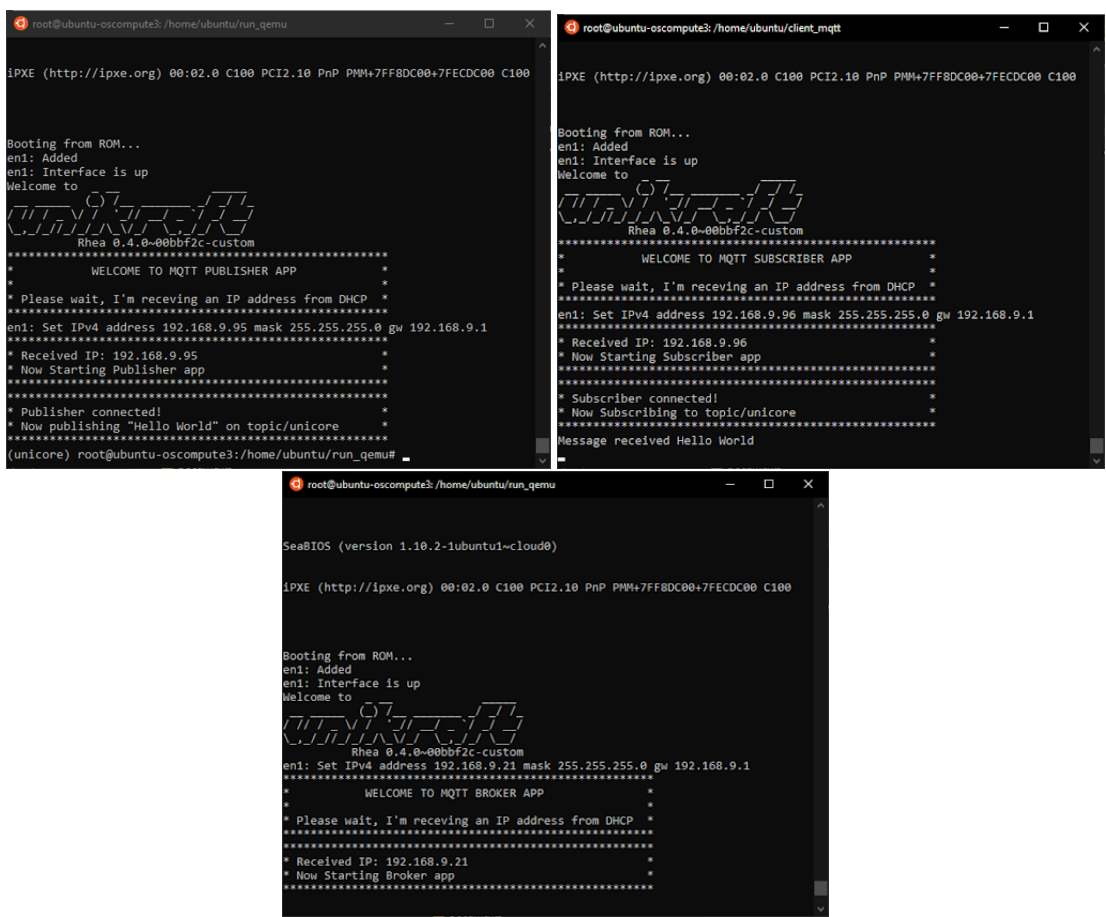

<span id="page-25-1"></span>Figure 2.5: Symphony Unikernel Screenshots

For the Symphony Event Reactor, krafting was successful (i.e. executable compiled) but functional validation could not occur due to some remaining issues in UNIKRAFT, as described in the next section.

### <span id="page-26-0"></span>2.3.3 Implementation Issues

Next table shows the main issues that have been found during the implementation of the aforementioned Symphony functions in unikernel. Some of them have been fixed while some other remain still under investigation by the UNIKRAFT developers.

| <b>ISSUE NAME</b>                                                          | <b>ISSUE DESCRIPTION</b>                                                                                                    | <b>STATUS</b> | <b>RESOLUTION</b>                                                    |
|----------------------------------------------------------------------------|----------------------------------------------------------------------------------------------------|---------------|----------------------------------------------------------------------|
| Pyhton Tornado web<br>server with SSL support<br>not working               | Pyhton Tornado web server with SSL<br>support not working                                                                           | <b>SOLVED</b> | Patch released by<br>the developers                                  |
| <b>Support of Openssi</b><br>Library versions different<br>from the latest | Compile process stuck due to missing<br>hardcoded version of OpenSSL library<br>in openssl.org repo                                 | <b>SOLVED</b> | Multiple releases<br>available on the<br>server                      |
| <b>Slow IP Address</b><br>assignment (DHCP)                                | The DHCP Server takes about 10<br>minutes to assign the IP to the VM                                                                | <b>SOLVED</b> | <b>Timer Frequency</b><br>increased on<br>unikernel<br>configuration |
| SQLAIchemy not<br>compiled                                                 | Compilation errors when we try to<br>compile an application with Python3<br>and sqlite (missing symbol<br>Pylnit sqlite3)           | <b>OPEN</b>   |                                                                      |
| <b>Unexpected Clock</b><br><b>Behaviour</b>                                | The clock of all the unikraft<br>applications seems to be very slow<br>(about 200 times slower then the<br>expected execution time) | <b>OPEN</b>   |                                                                      |
| Incomplete socket<br>support                                               | Some socket functions in Python (e.g.<br>socketpair) have not been implemented                                                      | <b>OPEN</b>   |                                                                      |
| Nondeterministic<br>complie error output                                   | Repeated unsuccessful compile run<br>using the same configuration and<br>source code base produce different<br>compilation errors   | <b>OPEN</b>   |                                                                      |

<span id="page-26-2"></span>Figure 2.6: Table of issues faced by Nextworks and its status

## <span id="page-26-1"></span>2.3.4 Core WP Features Involved

For the development, the library and the tool version used are the following:

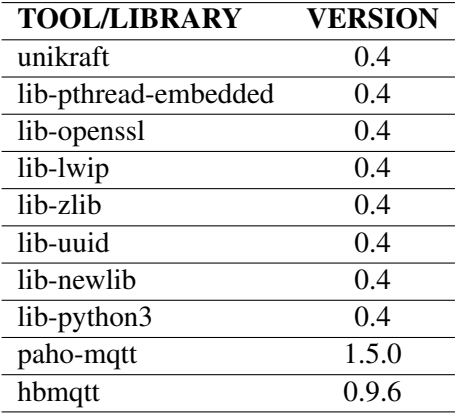

<span id="page-26-3"></span>Table 2.4: List of libraries used by Nextworks symphony

## <span id="page-27-0"></span>2.4 Smart Contracts

### <span id="page-27-1"></span>2.4.1 Original Plan

A distributed ledger system consists of several participants running the same application to work together on choosing the next state of the system. It is built around multiple components responsible for different steps. Those steps can basically be grouped in two phases:

- Ordering phase
- Validation phase

With regard to the UNICORE project, the ordering phase is out of context but for the sake of understanding the big picture, it is good to know that it is responsible for gathering the transactions from the clients. After a certain point in time decided by the ordering service, the transactions are ordered and batched together to be sent to the validation service.

A transaction can be reduced to the client inputs that will be passed to the execution of a smart contract. It can also contain more information used by the system, for example to protect against replay attacks or to prove the identity of the client.

The validation service processes the batch of transactions created by the previous phase by going through them one by one, or according to an order that will prevent conflicts when reading or writing the new state. In order to do so, the service must execute the smart contracts, which can either be done natively if the smart contract is packed alongside the distributed ledger application, or through a virtual machine that is fed with the byte code and the different inputs.

The benefit of a native smart contract is the simplicity to write it, but it makes the system very hard to extend or update, as a new version needs to be deployed on every node so that it learns about a new contract, or an update of an existing one. Therefore, the distributed ledger should be able to accept smart contracts external to the system, that will be executed through a virtual machine. It can be for instance the Ethereum Virtual Machine (EVM), one of the numerous Web Assembly Virtual Machines (WASMVM), or a UNICORE Virtual Machine. Those virtual machines need to provide a deterministic runtime environment to reduce the risk of multiple executions of the same program to output different results.

#### <span id="page-27-2"></span>2.4.2 Deployment Status

The DEDIS laboratory from EPFL has an historical framework that is used for most of the internal projects, which means that native smart contracts were sufficient. This project aims to open the distributed ledger system to accept smart contracts from external sources. In the scope of the WP5, a framework named Dela has been developed based on this historical framework. It allows the system to be more modular and thus more open to different kinds of integrations that will be tested for the UNICORE project.

The framework is in the early stage of development and recently got a review from some members of the laboratory which was successful by showing some weaknesses, and the current work is to address those concerns. This will allow a very naive deployment in the upcoming months with a simple smart contract based on a unikernel. This is an important step that will allow the communication between the distributed ledger application and a deployment of a UNICORE unikernel.

After the previous points are successful, the final step is to improve the virtual machine to accept any kind of smart contracts so that any allowed developer can write its own using a compatible generic-purpose language and upload it to the system. This will allow comparisons to be done against other types of virtual machines.

### <span id="page-28-0"></span>2.4.3 Implementation Issues

As mentioned before, a virtual machine must provide a deterministic runtime environment that is independent from the machine it is running on. Unfortunately, our researches showed that it is impossible for a genericpurpose language to provide such an environment because of the complexity of the properties delivered by the language. Our conclusion is that the unikernel virtual machine must provide as much as possible deterministic properties but it is expected that a program can produce different outputs for the same input. For the reference, the Ethereum Virtual Machine provides a deterministic environment by forcing the language and thus the instructions available to the developers.

This issue is one of the reasons the framework needs a deep rewrite, because it can be solved by using a different algorithm to order and validate the transactions. The simple way of validating is to execute all the transactions and compare the final state, but it is instead possible to validate each execution to detect which ones are non-deterministic.

#### <span id="page-28-1"></span>2.4.4 Core WP Features Involved

As mentioned previously, the distributed ledger system framework is developed by DEDIS to allow the validation of smart contracts running in a UNICORE virtual machine.

UPB is working on different tools that will be available to the developers to help the creation of smart contracts. The unikernel can enforce some properties to be deterministic, but it is also the intent of the developer to write a smart contract that wont produce non-deterministic outputs.

Finally, the UNICORE virtual machine is expected to support binary compatibility so that smart contracts can be executed. It also requires a communication channel with the distributed ledger application so that input and output can be transmitted.

## <span id="page-29-0"></span>3 Host OS Security Enhancement

Unikernels are most often run in a fully virtualized environment, but lightweight virtualization (aka containers) environments are also possible. It is important to ensure security and robustness of the host environments particularly in the light of recently discovered multiple hardware vulnerabilities.

The address space isolation in the Linux kernel techniques developed in the Unicore project can be used to enhance the security of both virtual machines and Linux containers.

- Secret memory areas intended for applications to store secret information, e.g. private keys, or even the entire memory of the VM guest. Such areas can be completely unmapped from the kernel page tables and thus visible only to the process that owns the secret memory regions.
- Address space for Linux namespaces Linux namespaces provide logical isolation of various operating system resources, such as mount points, system time and networking stack. The namespaces constitute the major building block of the lightweight virtualization also known as containers. For such use case, addition of a dedicated address space to network namespace would allow better privacy and security for the applications and unikernels running inside the container.

For the initial deployment we plan to integrate the memfd\_secret( $1$ <sup>1</sup> system call that provides the userspace API for the secret memory areas in Linux. The memfd\_secret() implementation is production ready and can be easily ported to the Linux kernel used in the test-bed.

As the implementation of the address space for Linux namespaces will evolve we will consider its deployment in the future versions of the test-bed.

<span id="page-29-1"></span><sup>1</sup> https://lwn.net/Articles/828026/

## <span id="page-30-1"></span><span id="page-30-0"></span>4 Conclusions

In this deliverable we presented a detailed report on the deployment status during the first mid year for each WP5 use-case. The aim of the exercise is fundamental to give a detailed view of the status of the six usecases: serverless computing, vBNG, NFV, vRAN, Home Automation and IoT and finally smart contracts. The detailed view consisted in describing the original plan of the deployment and its current status, explaining the problems faced during this period and what solutions have been applied and listing the features developed in work packages 3 and 4.

As the document explains most of the use-cases' deployments are in the initial stage, some of them porting the needed libraries to kraft, building and testing the resulting UNIKERNELS image. Other use-cases has been working on the transition of a monolithic environment to a microservices environment. Also there is another use-case working on the development of a new framework which allows the system to be more modular and fits better in the Unicore project. The issues faced for the use-cases are most related to virtualization features needed, krafting their application or dividing the solution into a microservices environment or deterministic execution.

Finally the document explains how we are working to enhance the security when running Unikernels in a lightweight virtualization.